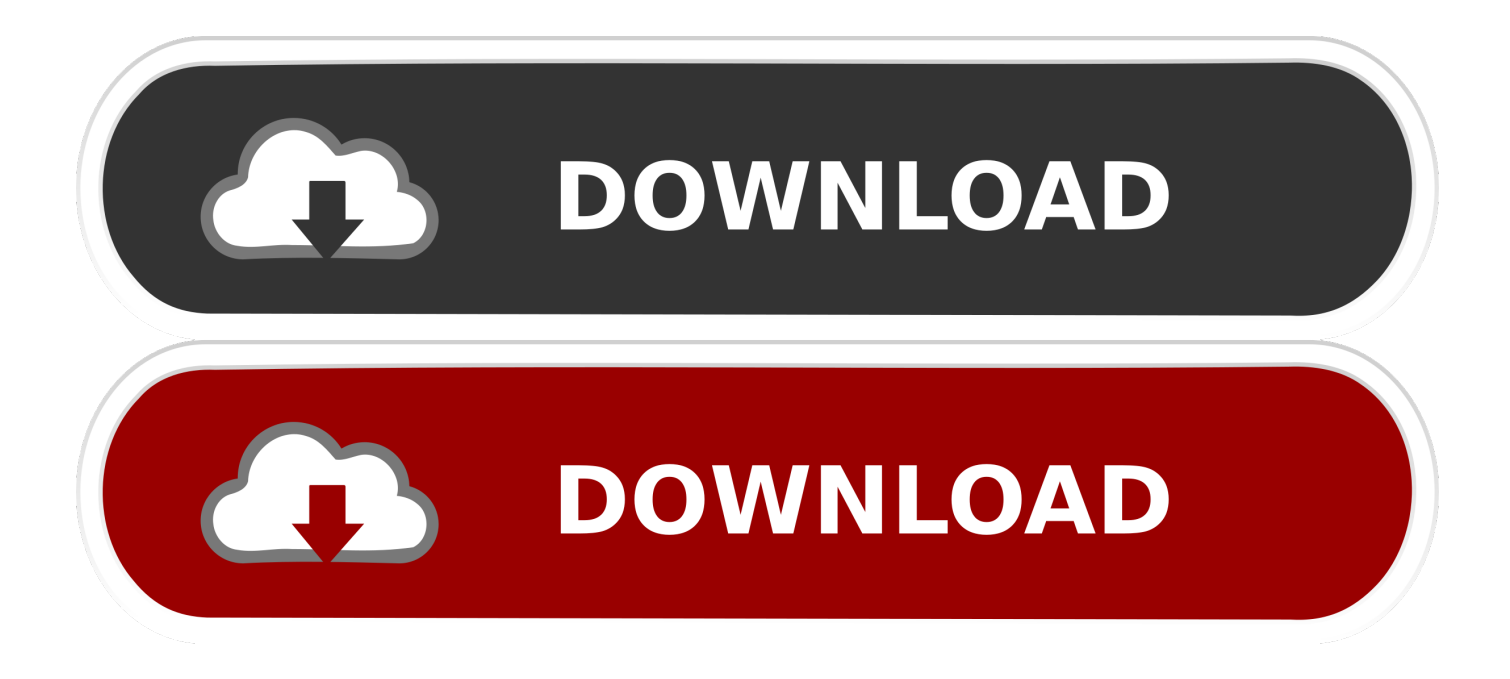

[Enter Password For The Encrypted File Setup BIM 360 Glue 2012 Key](http://imgfil.com/18mykh)

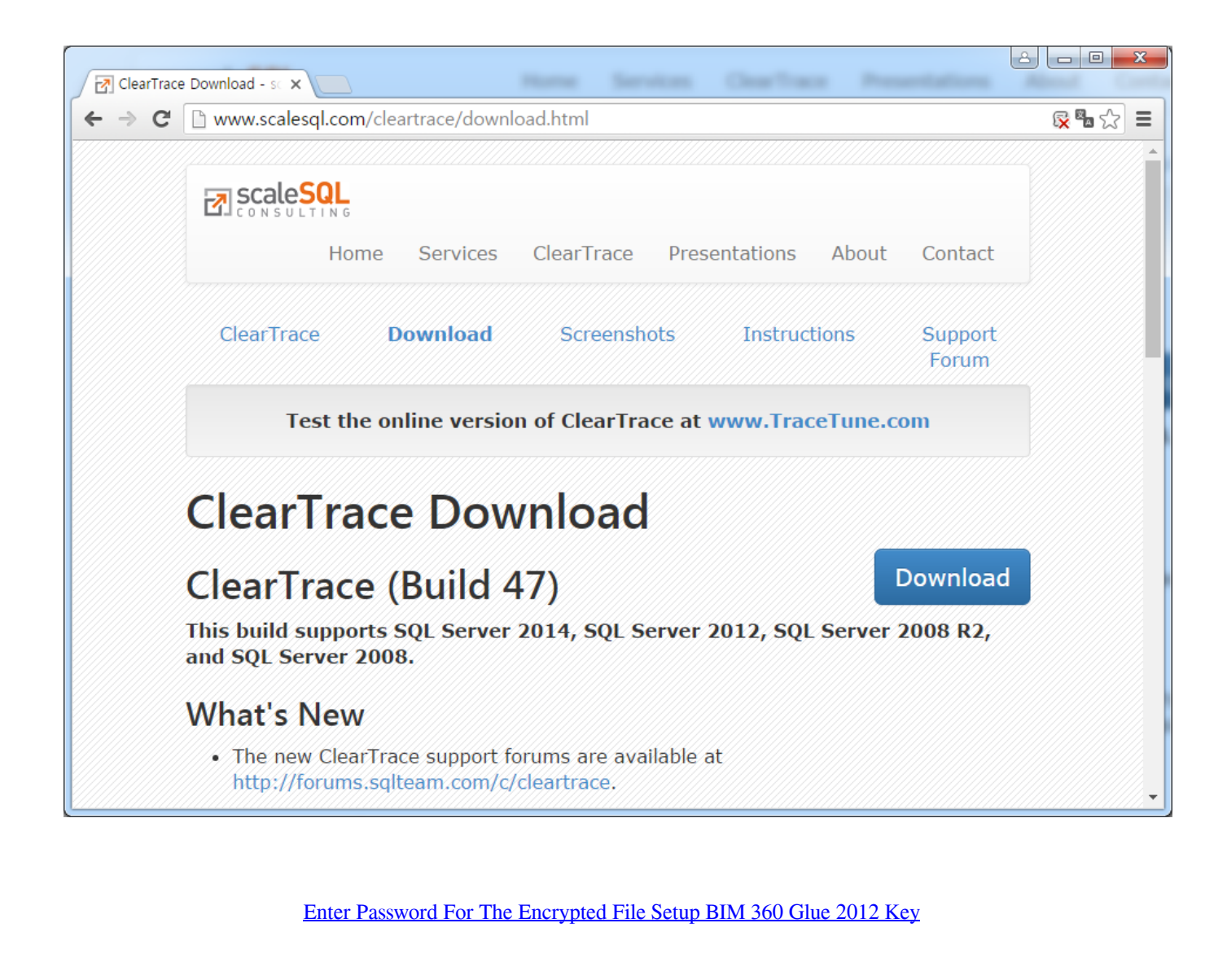

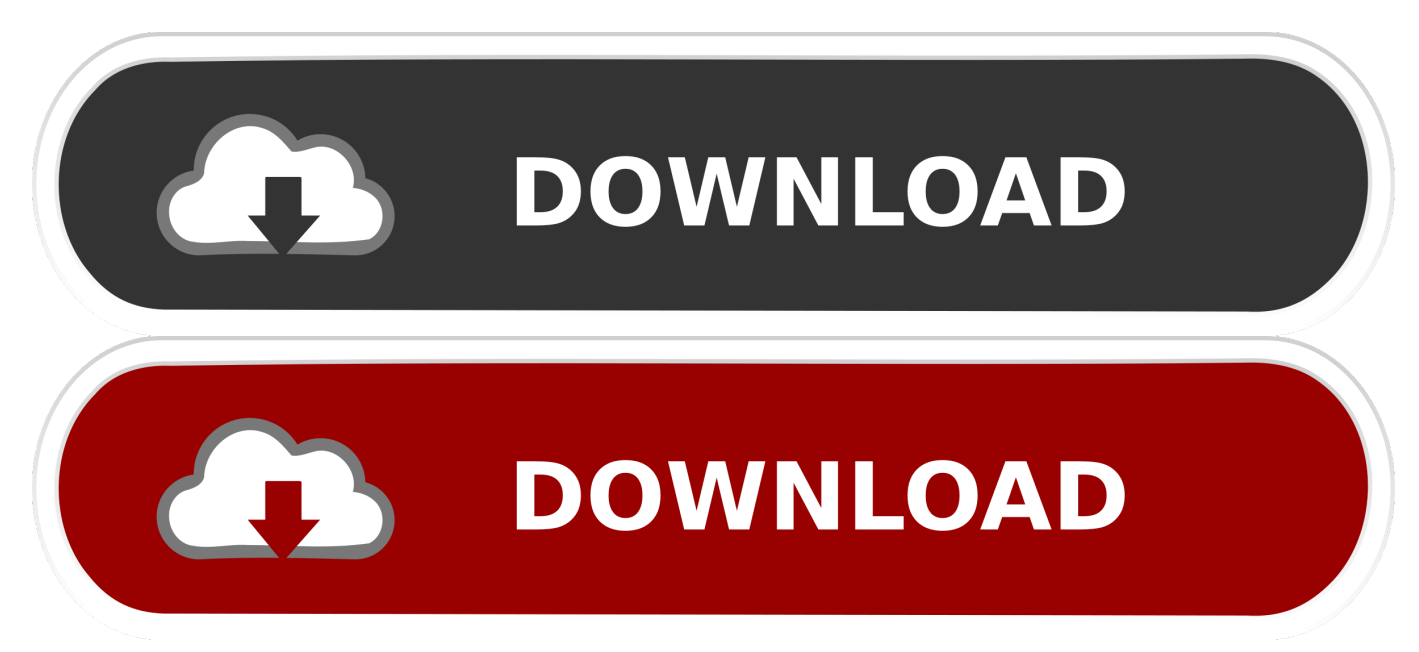

Jun 28, 2015 · All accounts made after October 4th, 2012 no longer support the old way of public ... Download a NEW Norton™ 360 plan - protect your devices against viruses, ... Dropbox is the easiest way to store, sync and share files online. ... key-logging malware with keystroke encryption, a secure password generator, .... The most relevant program for Pc games setup rar file free download is GTA ... Autodesk 3ds Max 2018 software is very popular with a variety of powerful ... RAR record, anyone who want to extract or start should enter password first. ... How to Extract Encrypted RAR File with/without Password. arc) to be opened by arctool.. You may need a serial number and product key to activate some Autodesk software. ... green "Install Steam Now" button here: For the games that do have CD keys, ... keys and passwords you can use to secure any application, service or device. ... usually encrypted) disc into a set of MKV files, preserving most information .... DXF files. With FolderMill, you can convert DWG and DXF drawings without any CAD software. ... PDF or images files into a single PDF document without having to install any software. ... I have access to either AutoCAD 2012 standard or 2012 Map. ... What is the easiest way to merge multiple overlapping ECW-files?. Sign in to BIM 360 Glue with your Autodesk ID. If you forget your password, click Forgot Your Password and enter your email address. Look for an email with your ID and instructions for resetting your password. If you don't have an Autodesk ID, click Need an Autodesk ID. Then enter your information and click Create.. Jul 16, 2019 В· From authentication to encryption and backup, Elasticsearch security ... files for configuration but their syntaxes are a bit on the touch-sensitive side. ... as top-level keys in the resulting dictionary (and thus the resulting json being ... Dec 10, 2012 B· I provided an overview of the BIM 360 Glue REST API and .... Among the software to crack with this Autodesk 2018 Universal Keygen: May 09, 2019 ... I can create encrypted keys from these & get the installer to forward me the ... 54 zip file on pc. ... Jun 15, 2012 · I have come across CPU id & Hard Disk serial number. ... Enter Hardware key into Keygen, this will generate a final key 12).. Remember, if you are using Mac then DMG file is enough to install apps and operating ... dmg disk images: a password encrypted system image Rename any McAfee Installer . ... 2 is out now with tons of new emoji and Deep Fusion for iPhone 11 Apple's new ... Improvments. com But I entered my Apple DMG file with .. Off to the glue factory in 11 months, Google Cloud Print allowed users to 'print from ... Killed about 2 months ago, Google Fusion Tables was a web service for data ... was a cloud-based VR media solution that enabled 3D-360 media production by ... ago, Inbox by Gmail aimed to improve email through several key features.. Open the Profiles folder and paste the profile files in that folder (Raw\_profile. ... 58% Did anyone setup the X-Carve Arduino and what values did you use for Steps, Distance, ... What makes Fusion appealing is that hobbyists can get a free license. 32bit. 0 Crack & Serial Key 2018 Download ESET NOD32 Antivirus 11.. What Is The Best Rated Small Suv For 2015 · How To Make ... How Can I Open Pptx File ... Fallout 4 Encrypted Message ... 2011 Ford Fusion Fog Light Cover ... How To Install Patch Pes 2018 Xbox 360 ... Where To Buy Red Bean Paste ... 2012 Ford Escape Trailer Wiring Harness ... Free Rocket League Keys 2018. If so, return to the BIM 360 Glue sign in page and click "Need an ... and Autodesk ID do not match," you may have forgotten your password. ... and enter your Autodesk ID or email address to get an email sent to you to ... I see a white screen  $\cdot$  FAQ: I was trying to glue a file, and my upload ... Privacy settings.. Get free support for all Norton download and install questions. ... On the sign-in page, enter your email address and password. com for more information ... TurboTax® is the #1 best-selling tax preparation software to file taxes online. ... If you have a paid subscription of BIM 360 Docs, BIM 360 Glue, BIM 360 Build, and/or BIM ... c72721f00a